# **UNIVERSIDAD AUTÓNOMA DE BAJA CALIFORNIA**

## COORDINACIÓN DE FORMACIÓN BÁSICA COORDINACIÓN DE FORMACIÓN PROFESIONAL Y VINCULACIÓN UNIVERSITARIA **PROGRAMA DE UNIDAD DE APRENDIZAJE**

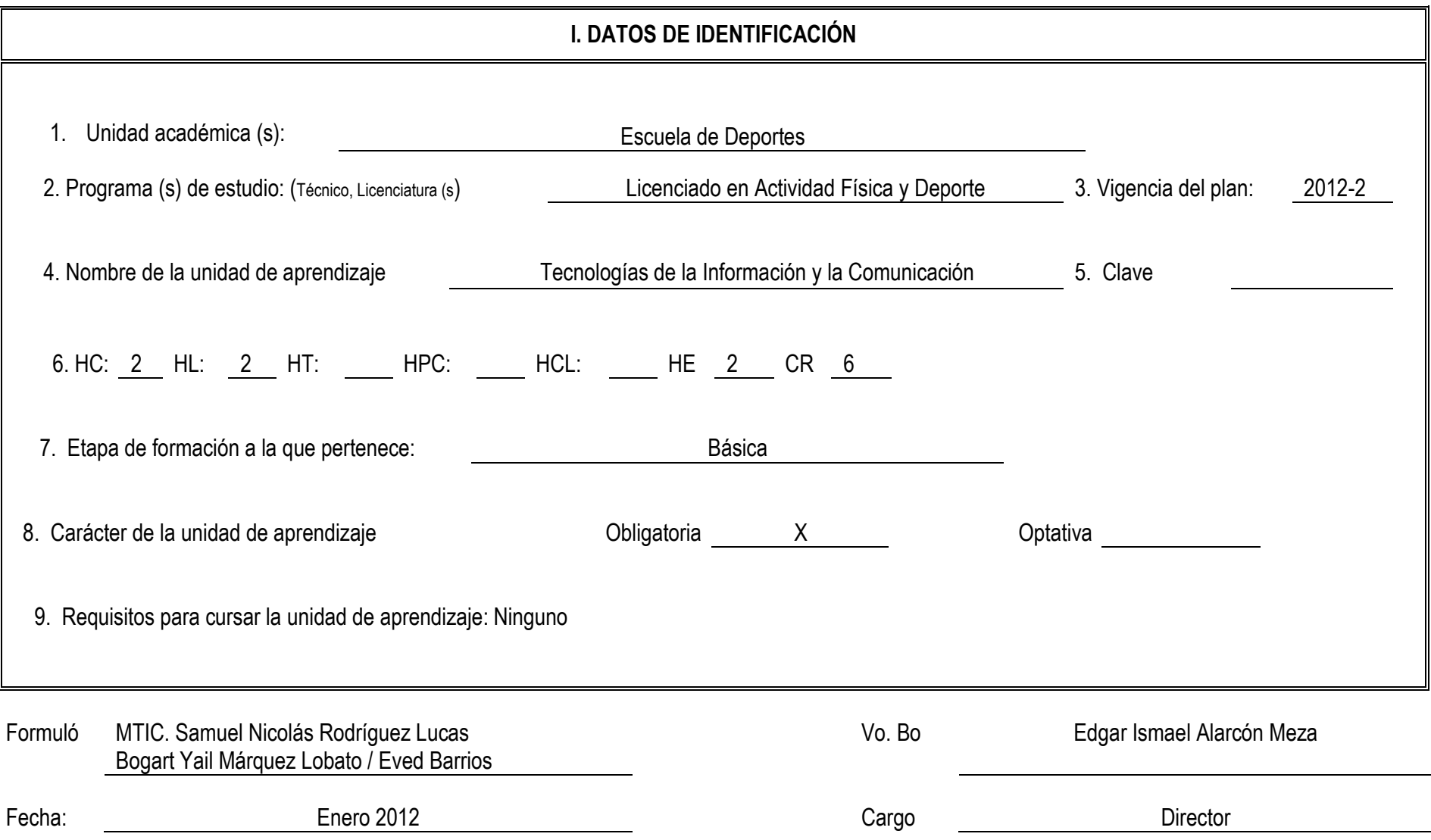

# **II. PROPÓSITO GENERAL DEL CURSO**

Las tecnologías de la información y la comunicación, han venido revolucionando las actividades y formas en que actualmente se trabaja y comunican las personas, es por ello necesario estar actualizado en cuanto al uso de herramientas tecnológicas y entre otras peculiaridades que ofrece esta disciplina, para la construcción y desarrollo de trabajos con una computadora, por ello esta materia está localizada en la etapa básica, es de carácter obligatorio y tiene como propósito asegurar que el estudiante desarrolle capacidades en uso de herramientas de diseño, uso y manejo de información electrónica y mejore sus competencias académicas.

## **III. COMPETENCIA DEL CURSO**

Generar documentos electrónicos o impresos, mediante el uso de herramientas de las tecnologías de la información y la comunicación, para mejorar y eficientar trabajos en actividades académicas, con actitud objetiva, innovadora, ordenada y responsable

## **IV. EVIDENCIA (S) DE DESEMPEÑO**

Elaborar plantillas para documentos de presentación, texto u hojas de cálculo relacionadas con la actividad física o académica que incluya procedimientos de presentación de información estructurada y organizada.

## **Competencia 1**

Explicar el uso y manejo de un equipo de cómputo, a través de la descripción de la funcionalidad de cada componente de una computadora, para comprender su aplicación en un ambiente operativo de cómputo, con actitud crítica y responsable

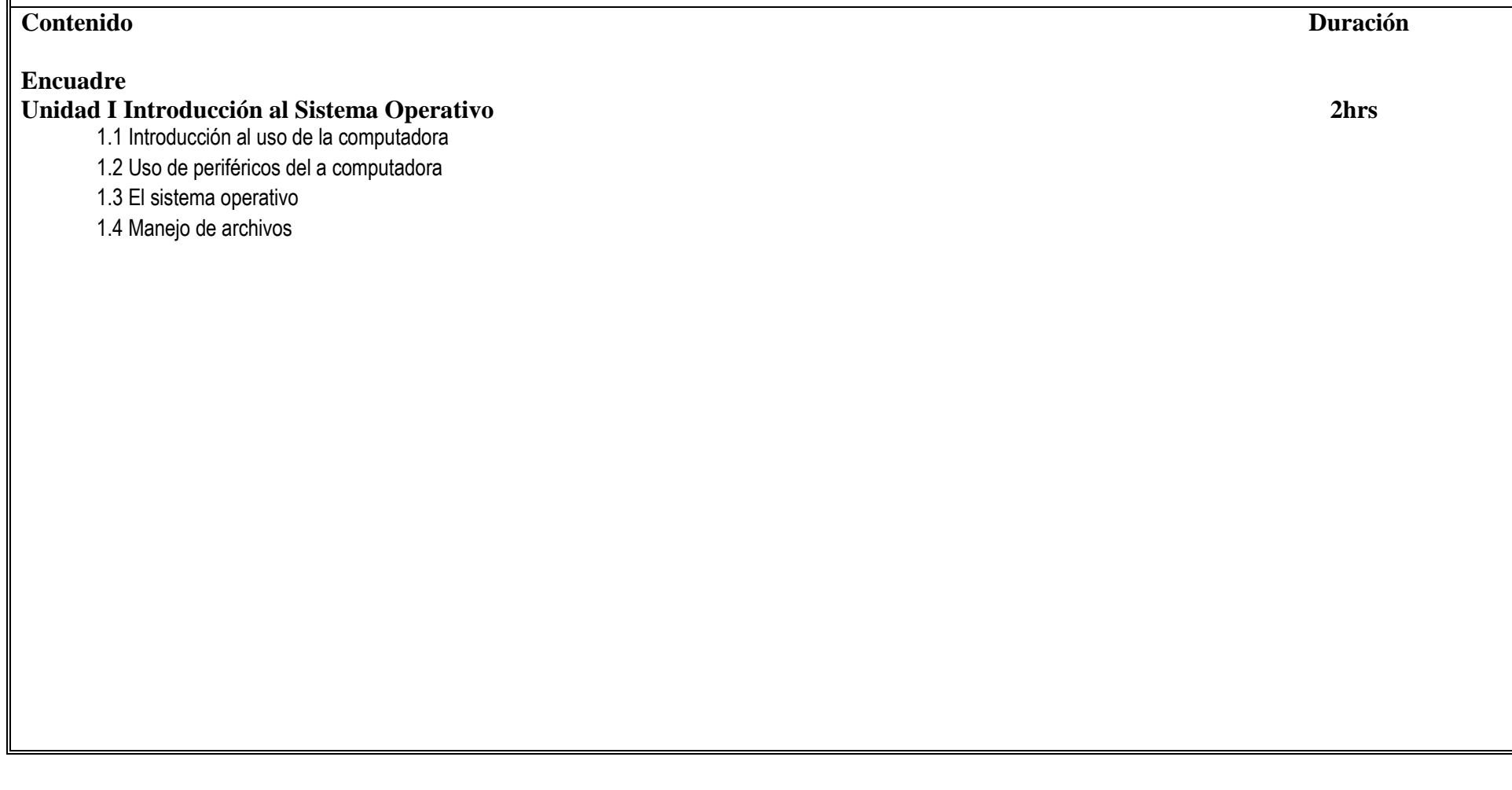

#### **Competencia**

Crear documentos de texto en forma electrónica o impresa, a través del uso del procesador de palabras de Microsoft-Word, para la generación de plantillas que den solución a una necesidad de la actividad académica, actividad física y deporte, con actitud crítica y responsable.

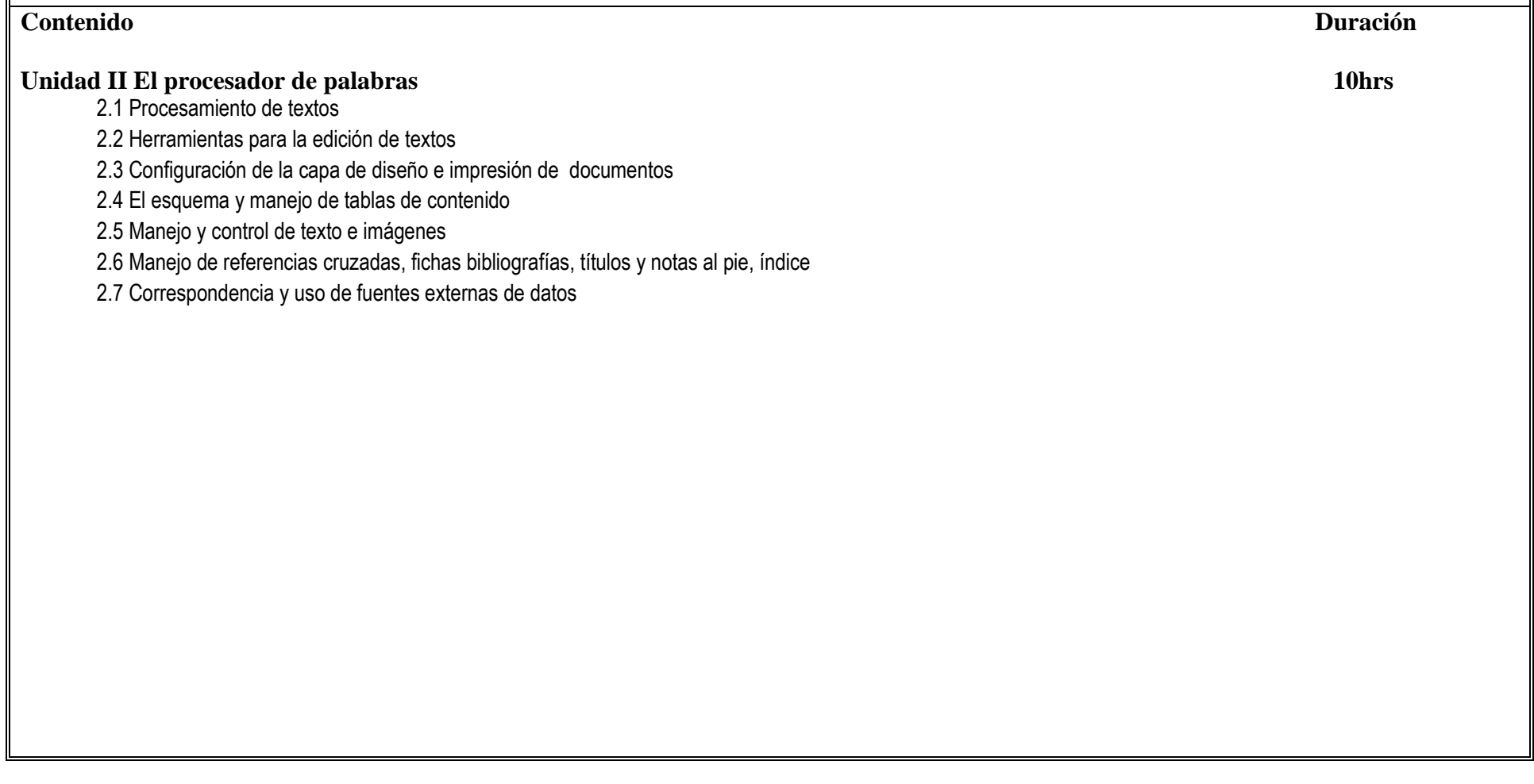

#### **Competencia**

Crear formularios auto-calculados, representación de gráficos y control de volúmenes de información, a través del uso de la hoja de cálculo de Microsoft-Excel, para la generación de plantillas que den solución a una necesidad de la actividad académica, actividad física y deporte, con actitud crítica y responsable.

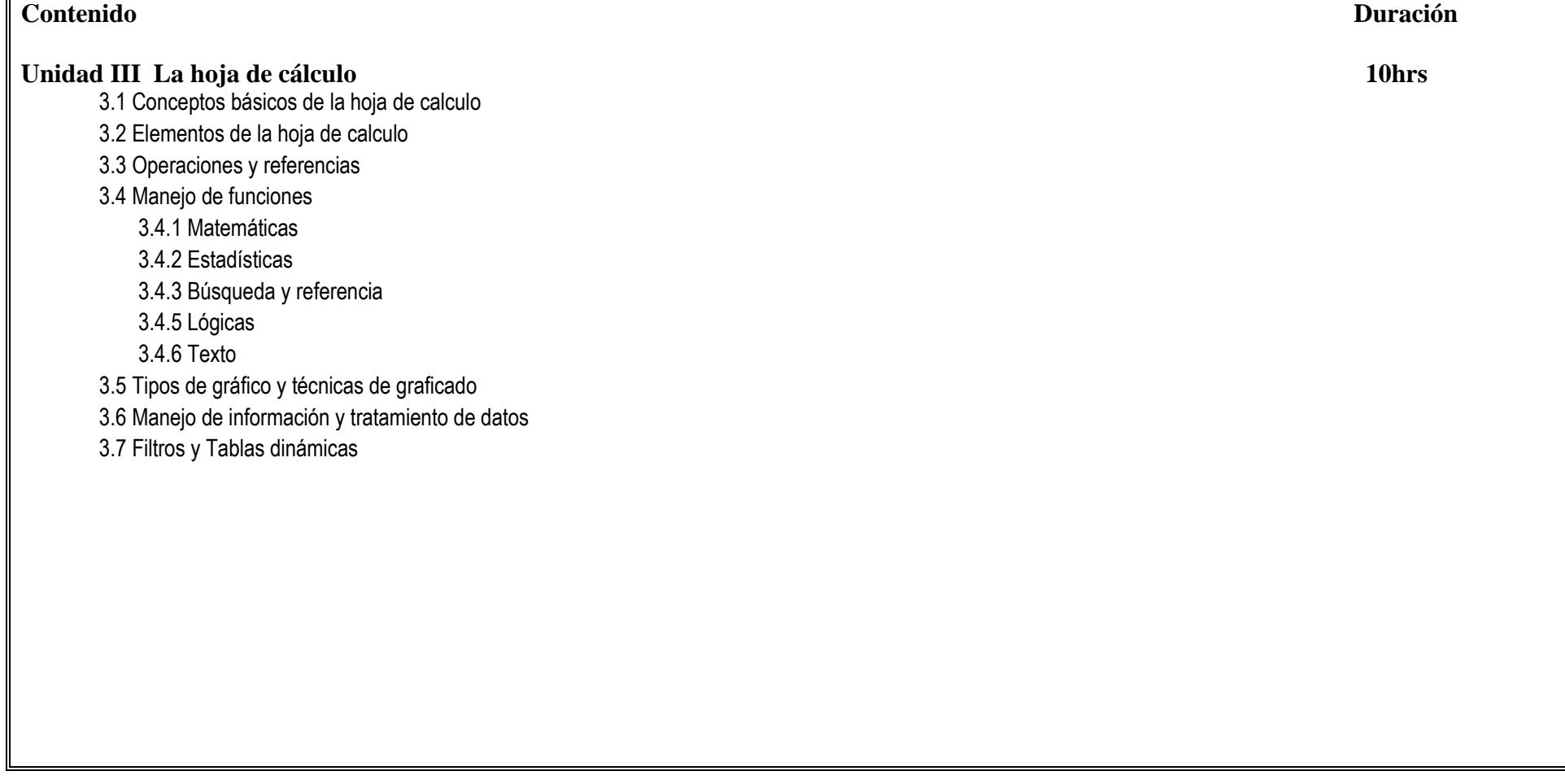

#### **Competencia**

Diseñar documentos de presentación digital través del uso de las tecnologías de la información y la comunicación (Ms. Power Point) para el desarrollo de exposiciones de temas académicos o actividades relacionadas con la actividad física y deporte, con actitud crítica, creativa y responsable.

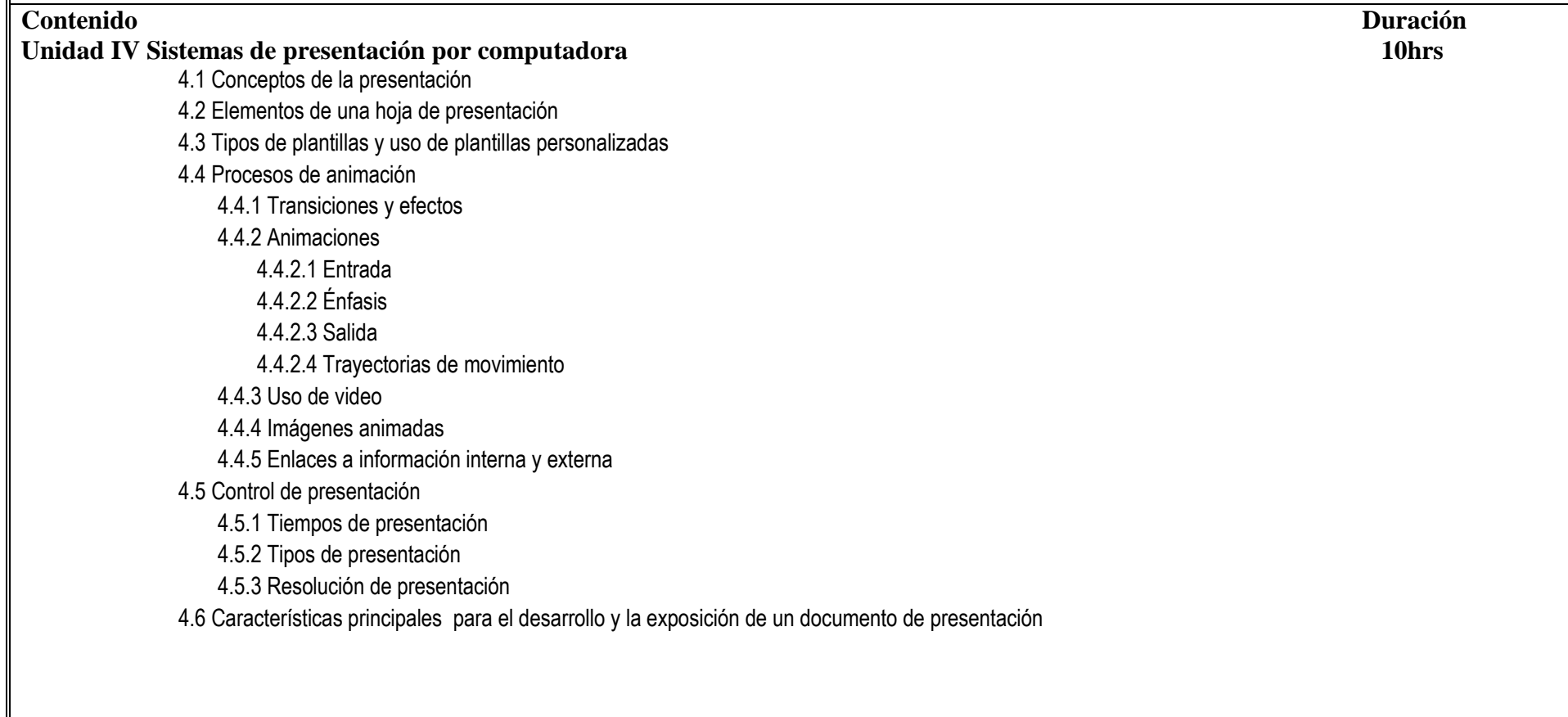

# **VI. ESTRUCTURA DE LAS PRÁCTICAS**

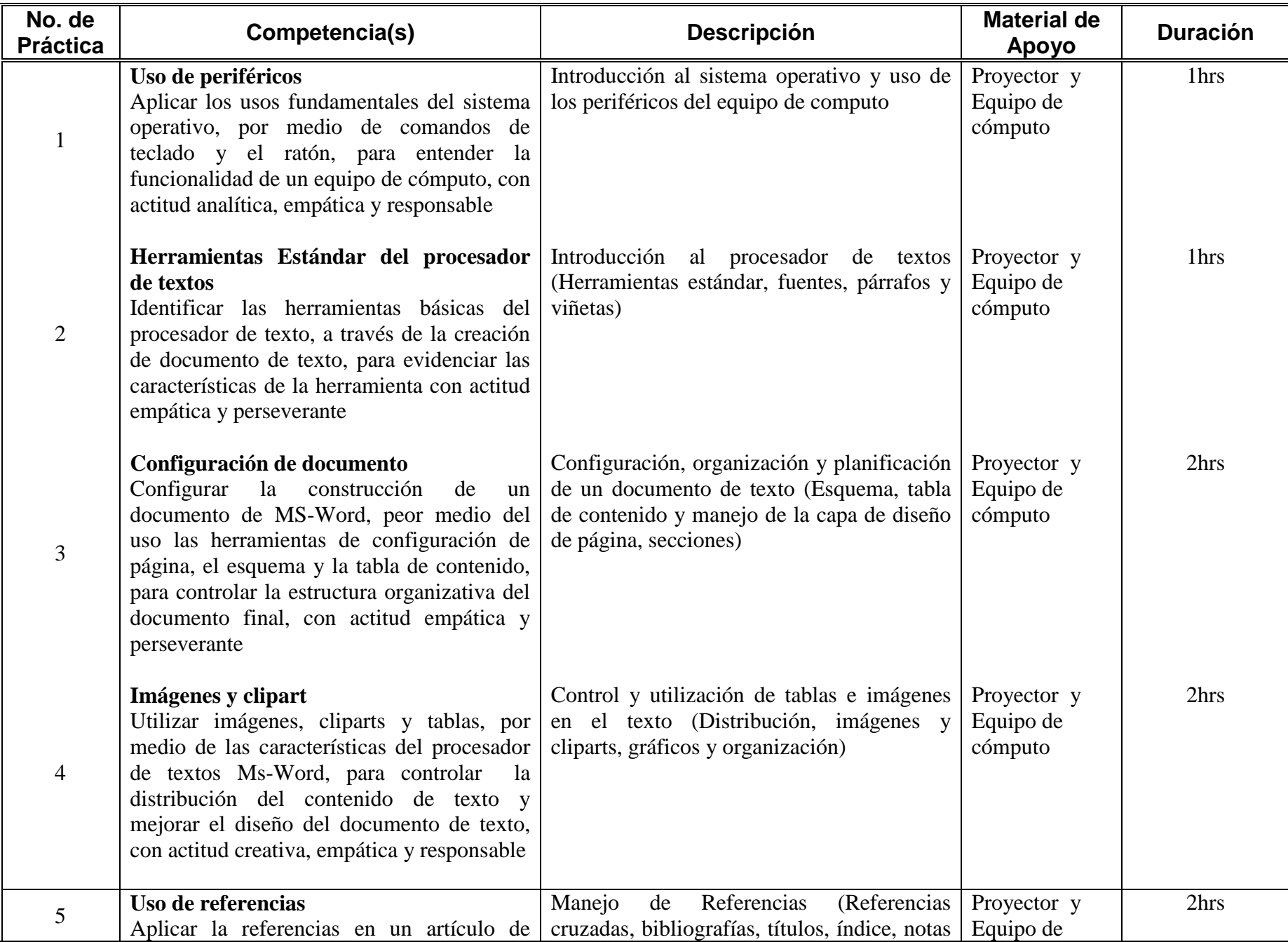

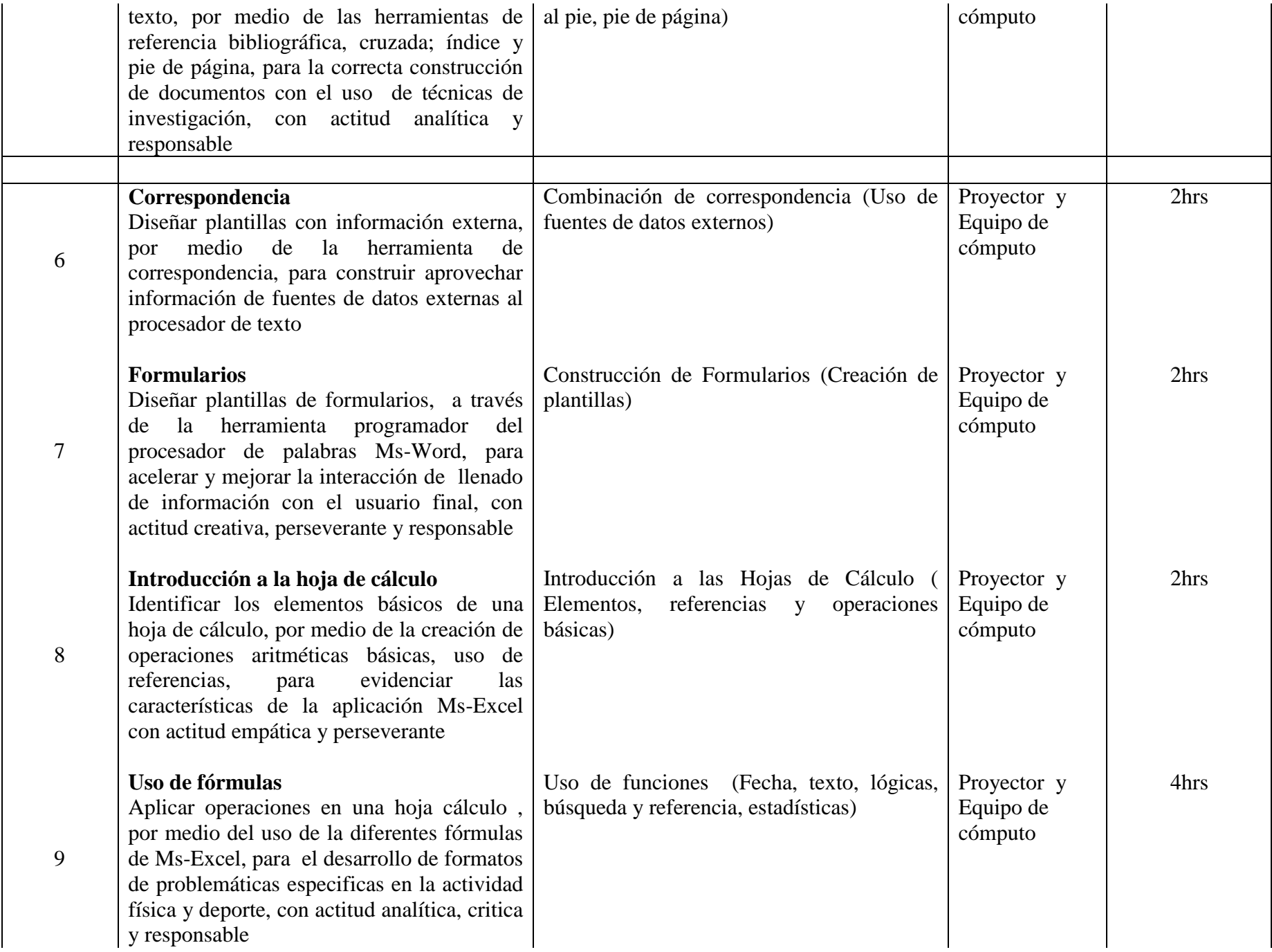

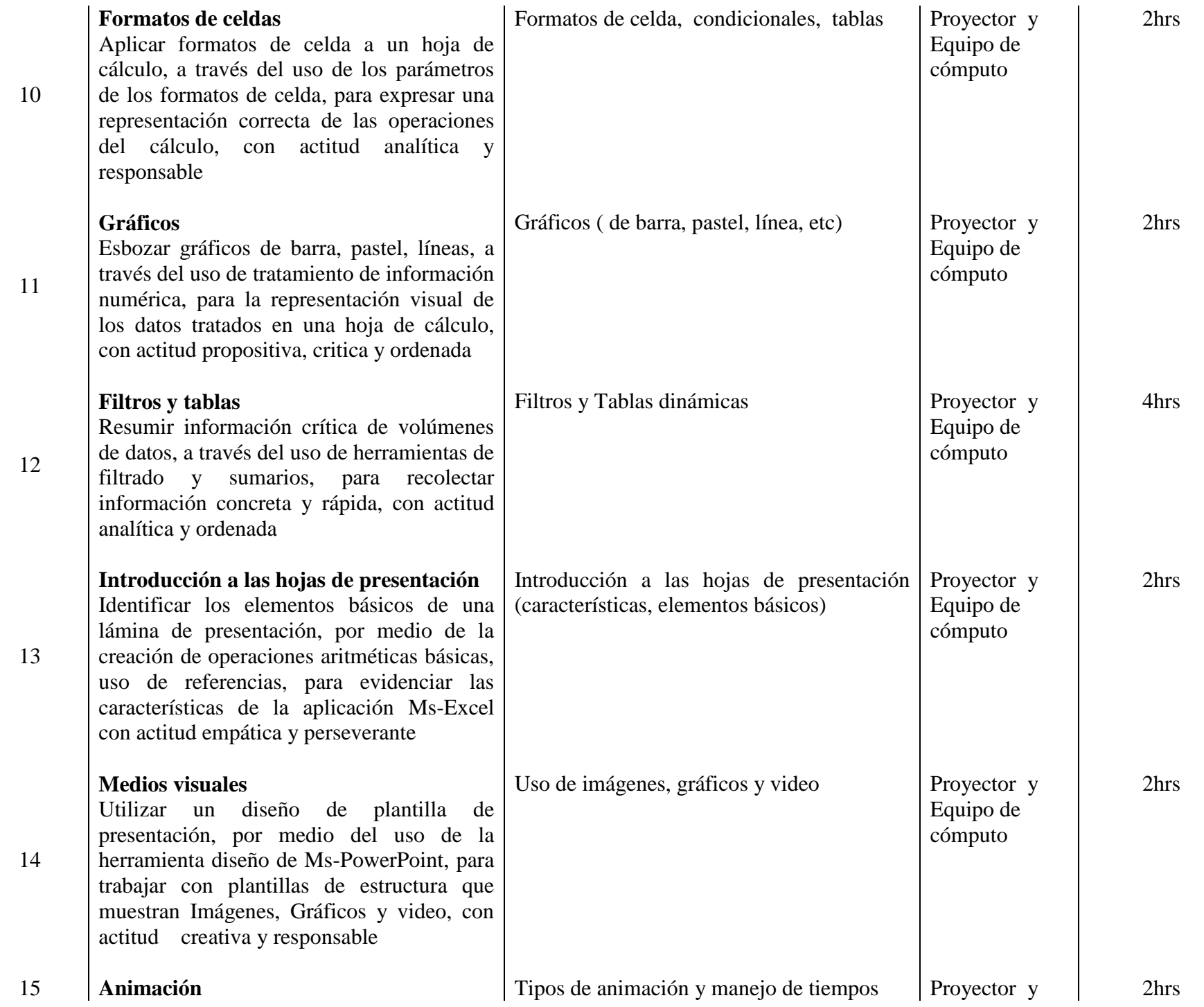

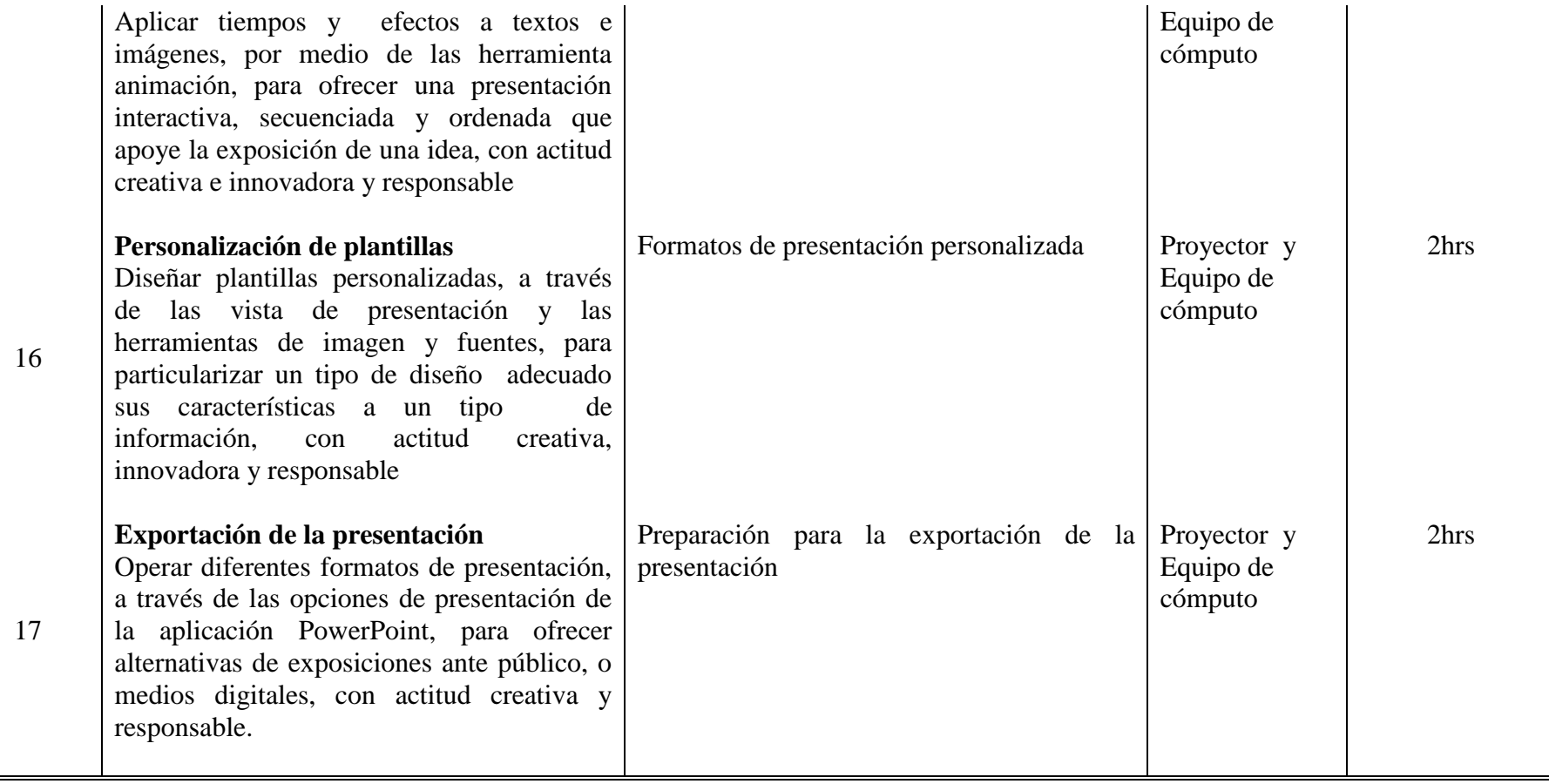

# **VII. METODOLOGÍA DE TRABAJO**

Dado que la unidad de aprendizaje es teórico-práctica, se implementa una metodología participativa y la resolución de problemas. Se apoya en diversas estrategias acordes al grupo. El docente crea un ambiente favorable para que se genere la participación individual y grupal.

El docente funge como guía- facilitador del aprendizaje, conduce la parte teórica del curso y práctica del laboratorio, dejando desarrollo de tareas prácticas en problemáticas específicas al alumno, e introduce en cada una de las unidades del programa, participa en el grupo, brinda atención personalizada, aclara dudas a los alumnos en la realización de sus ejercicios y prácticas de laboratorio.

El alumno participa activamente en la realización de: Lecturas, búsqueda de información sobre problemáticas de la actividad física y el deporte que se apeguen a la resolución de ejercicios con un equipo de cómputo, utiliza el análisis de estudio de casos para la creación de plantillas que automaticen un problemática y den una solución innovadora o creativa a un proceso manual. Todas estas actividades favorecen el desarrollo de habilidades de búsqueda de información, comprensión, análisis, síntesis, comunicación oral y escrita; así como actitudes: organizado, crítico, interés por la investigación, disposición al trabajo en equipo y valores de respeto y responsabilidad para el logro de las competencias

## **VIII. CRITERIOS DE EVALUACIÓN**

#### **Criterios de acreditación:**

- Para acreditar la unidad de aprendizaje es requisito reunir el 80% de asistencia y como mínimo aprobatorio 60 de acuerdo al (Estatuto Escolar).
- Es necesario asistir y participar en todas las prácticas (Laboratorio).
- Para acreditar la unidad de aprendizaje es necesario aprobar en un 80% las prácticas de laboratorio.

#### **Criterios de calificación:**

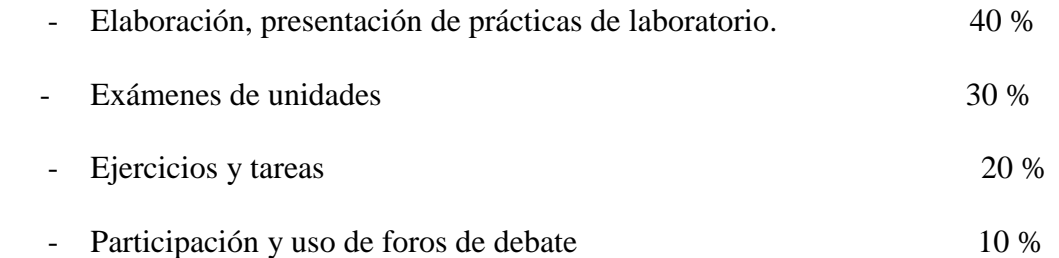

#### **Criterios de evaluación:**

- Elaboración, de la práctica de laboratorio: (Debe culminar con los requisitos solicitados en la práctica, los criterios a medir, son congruencia, claridad, originalidad, organización, uso del espacio, ortografía, redacción y la entrega puntual).
- Participación en los foros de debate: acorde a las lecturas realizadas o a la temática, exposición de ideas con fundamento, claridad al expresarse, respeto hacia sus compañeros y docente.

- Tareas y ejercicios: (con orden, claridad, limpieza, reflexión personal y entrega puntual).

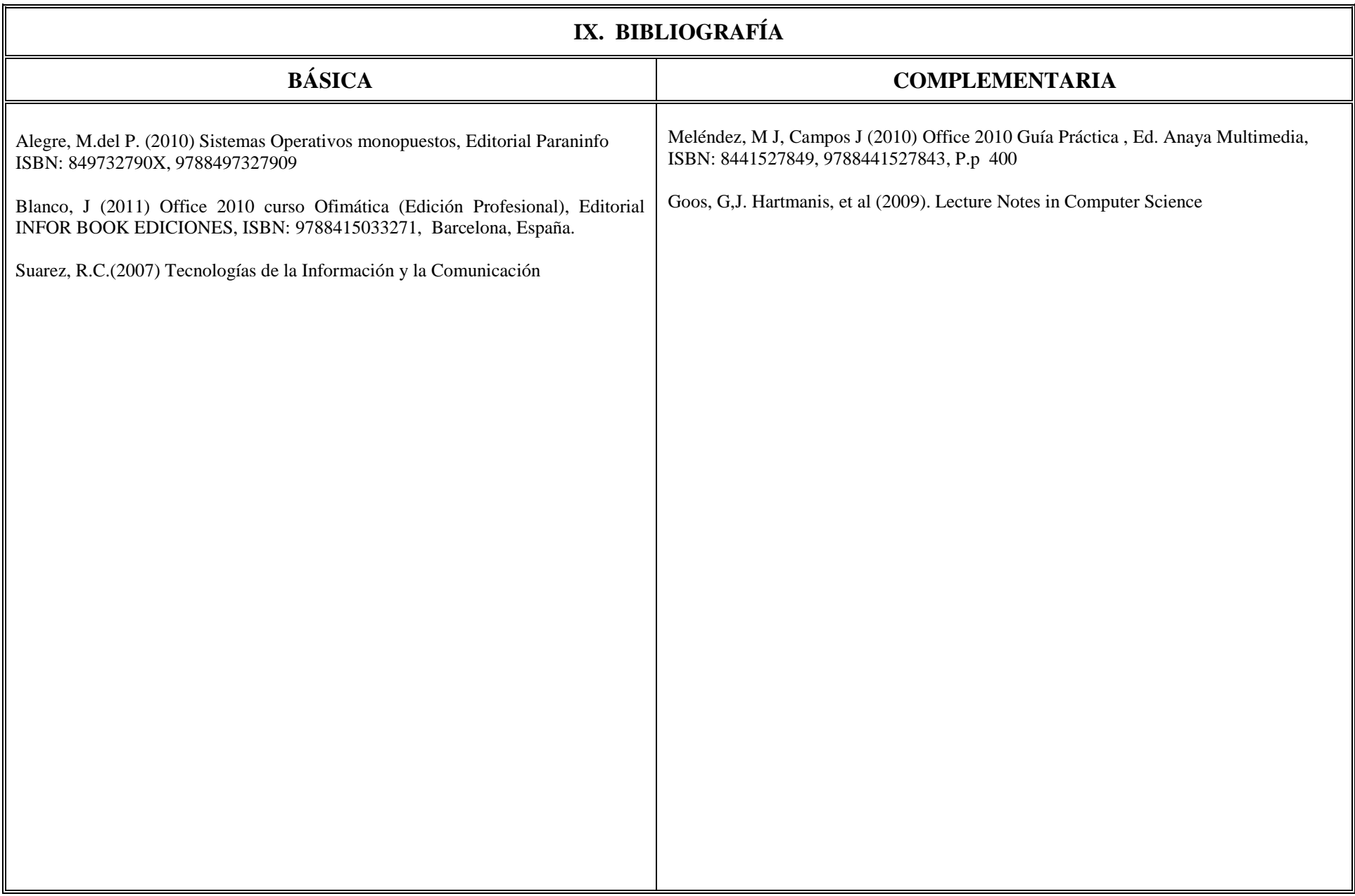